## **Proszę o odzyskanie zagubionego adresu IP.**

imię i nazwisko (drukowanymi) :

osoba odpowiedzialna za sprzęt:

jednostka:

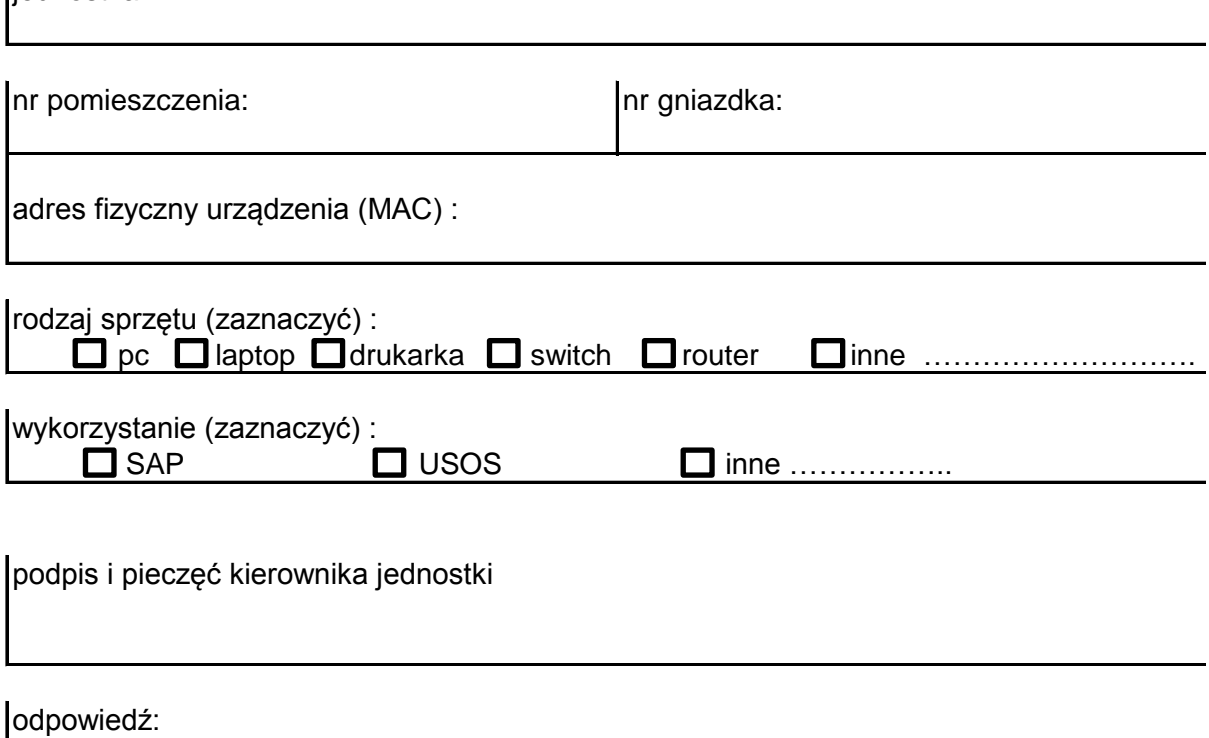

( \*wypełnia pracownik PMiK )